## **Connecting Networks - Chapter 1, WAN Concepts**

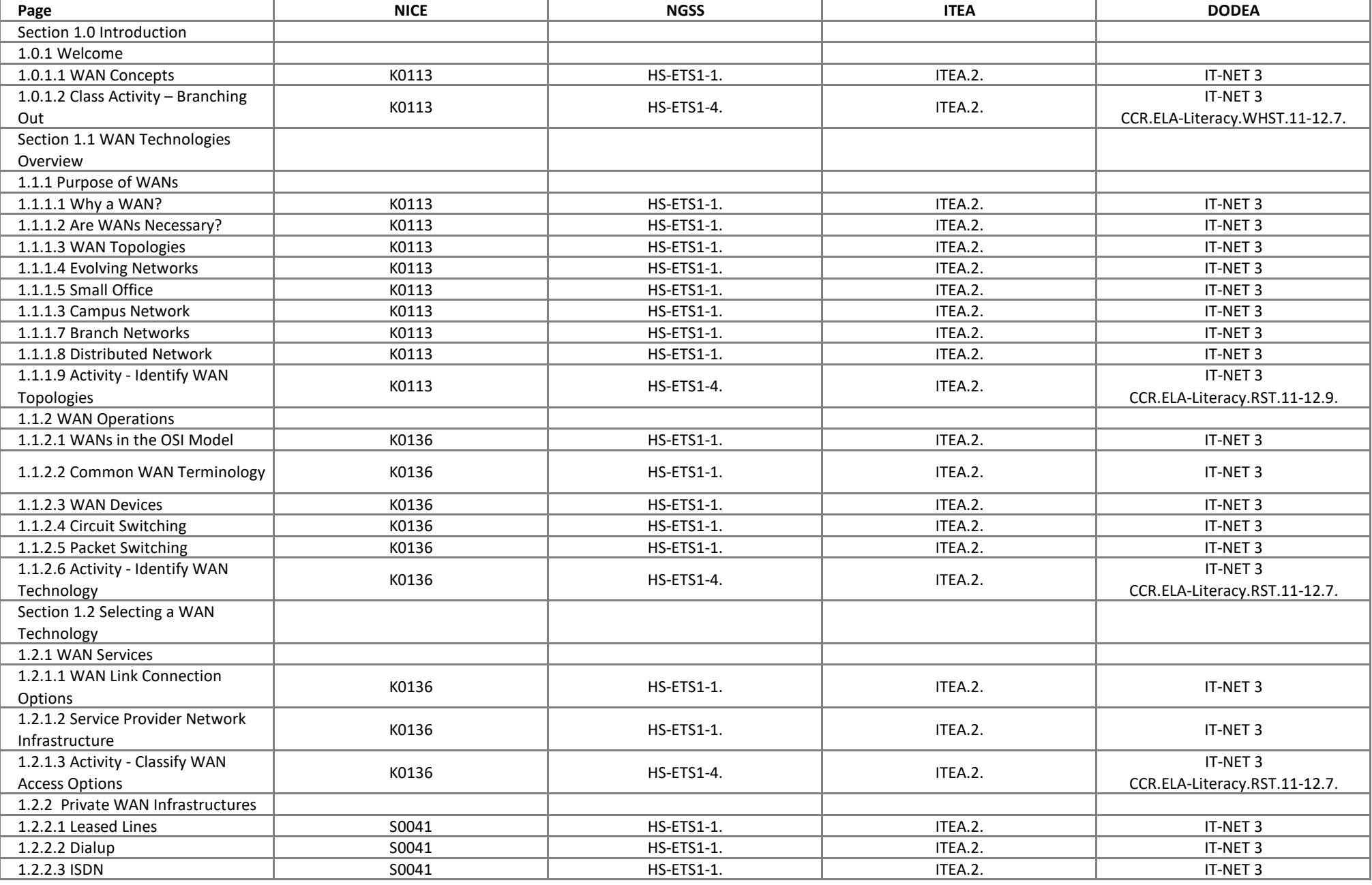

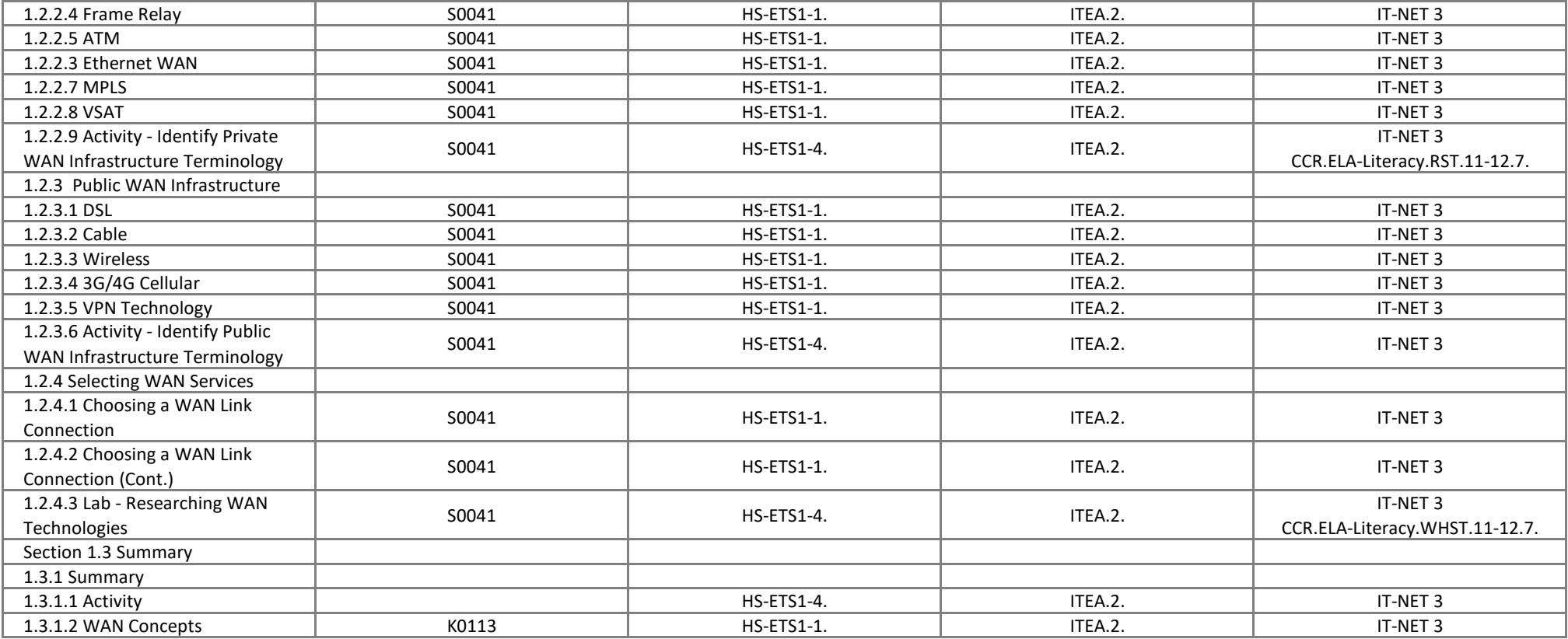

# **Connecting Networks - Chapter 2, Point-to-Point Connections**

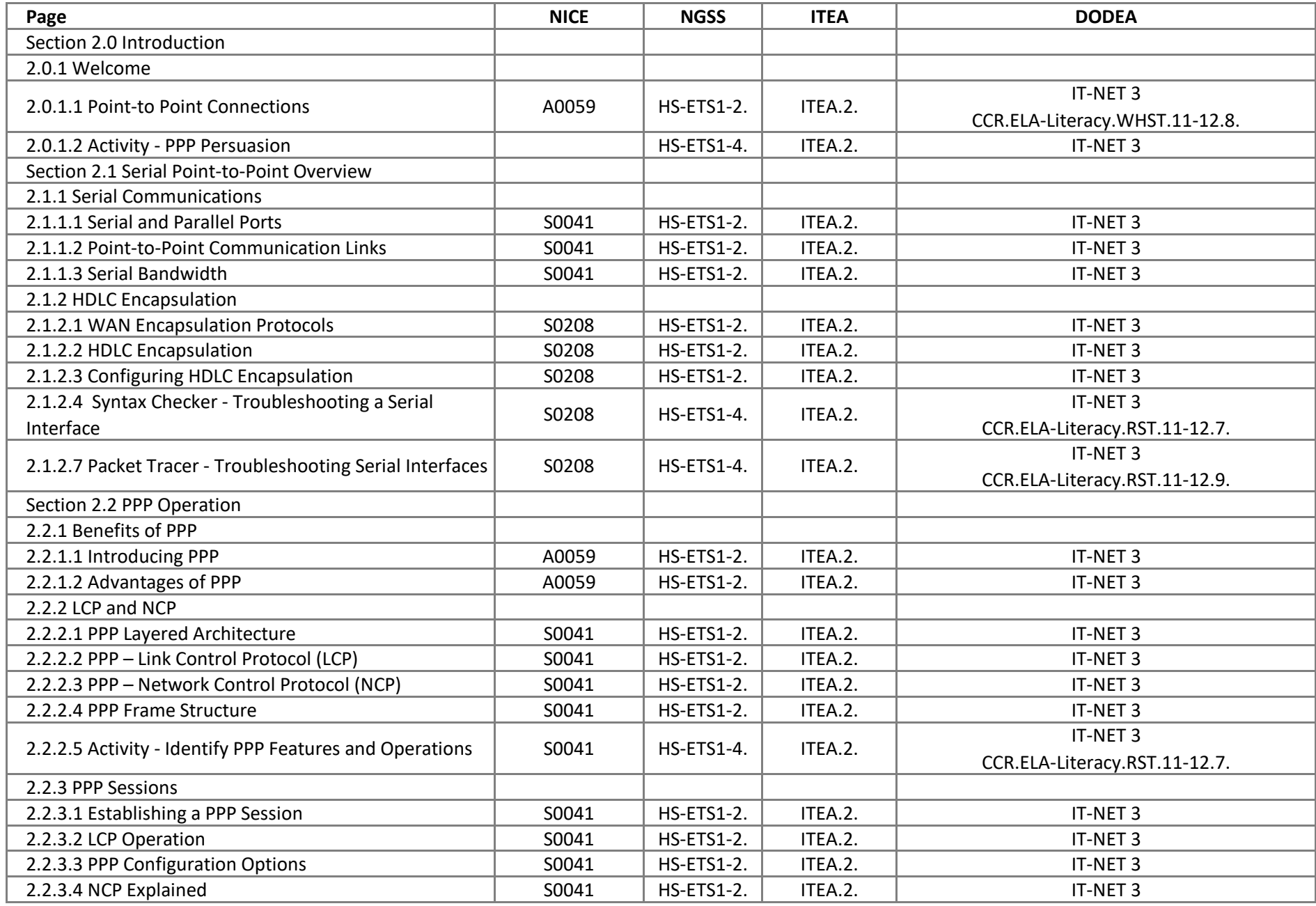

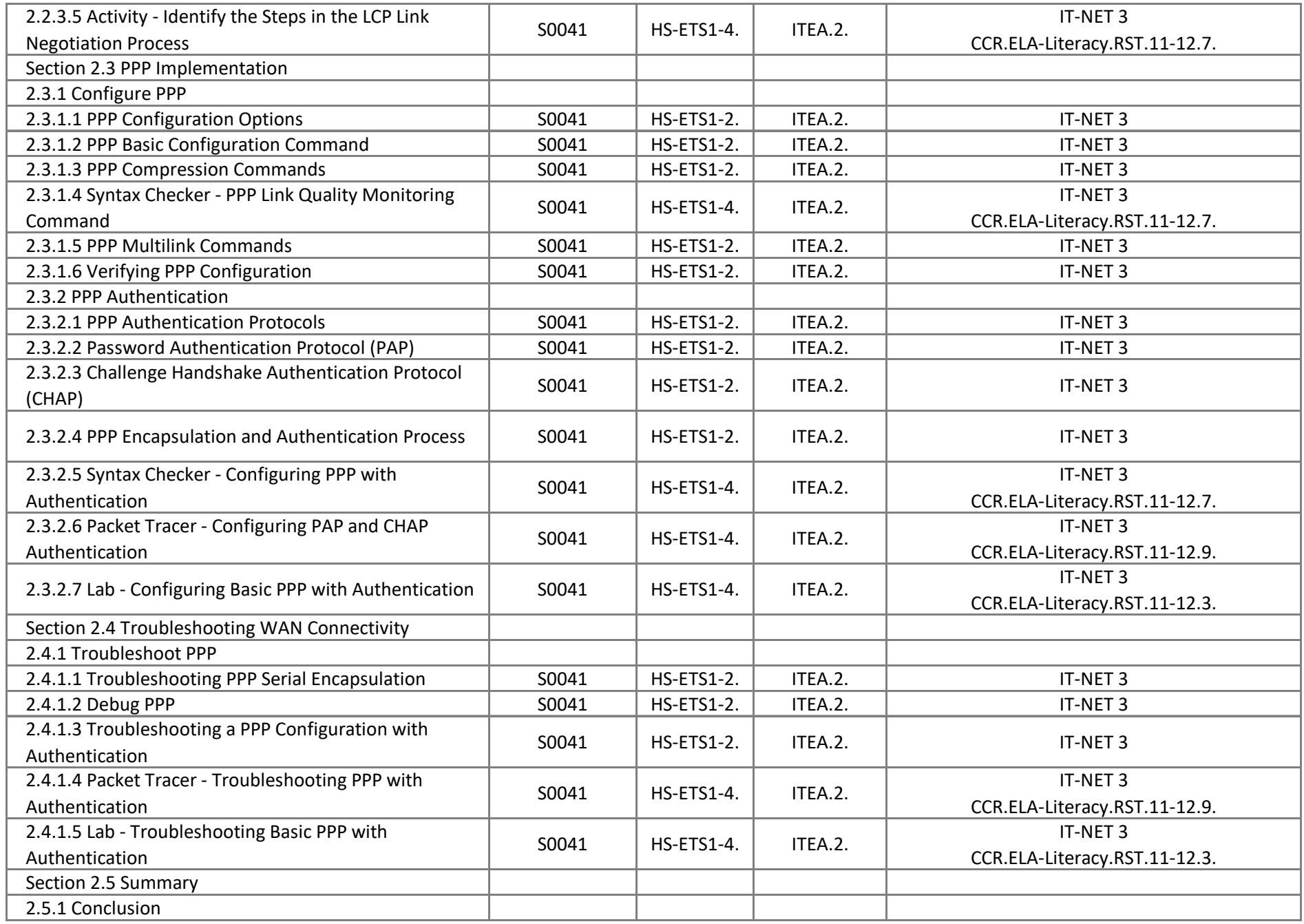

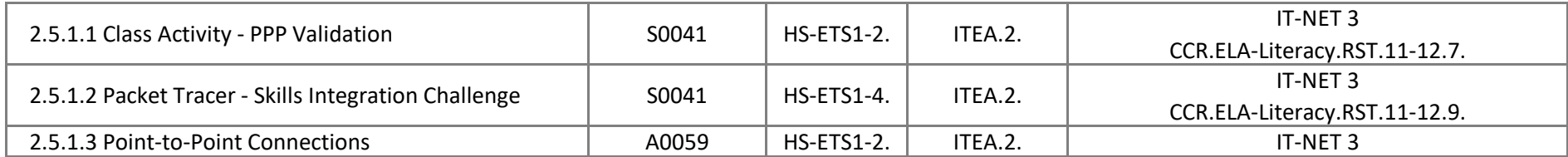

# **Connecting Networks - Chapter 3, Branch Connections**

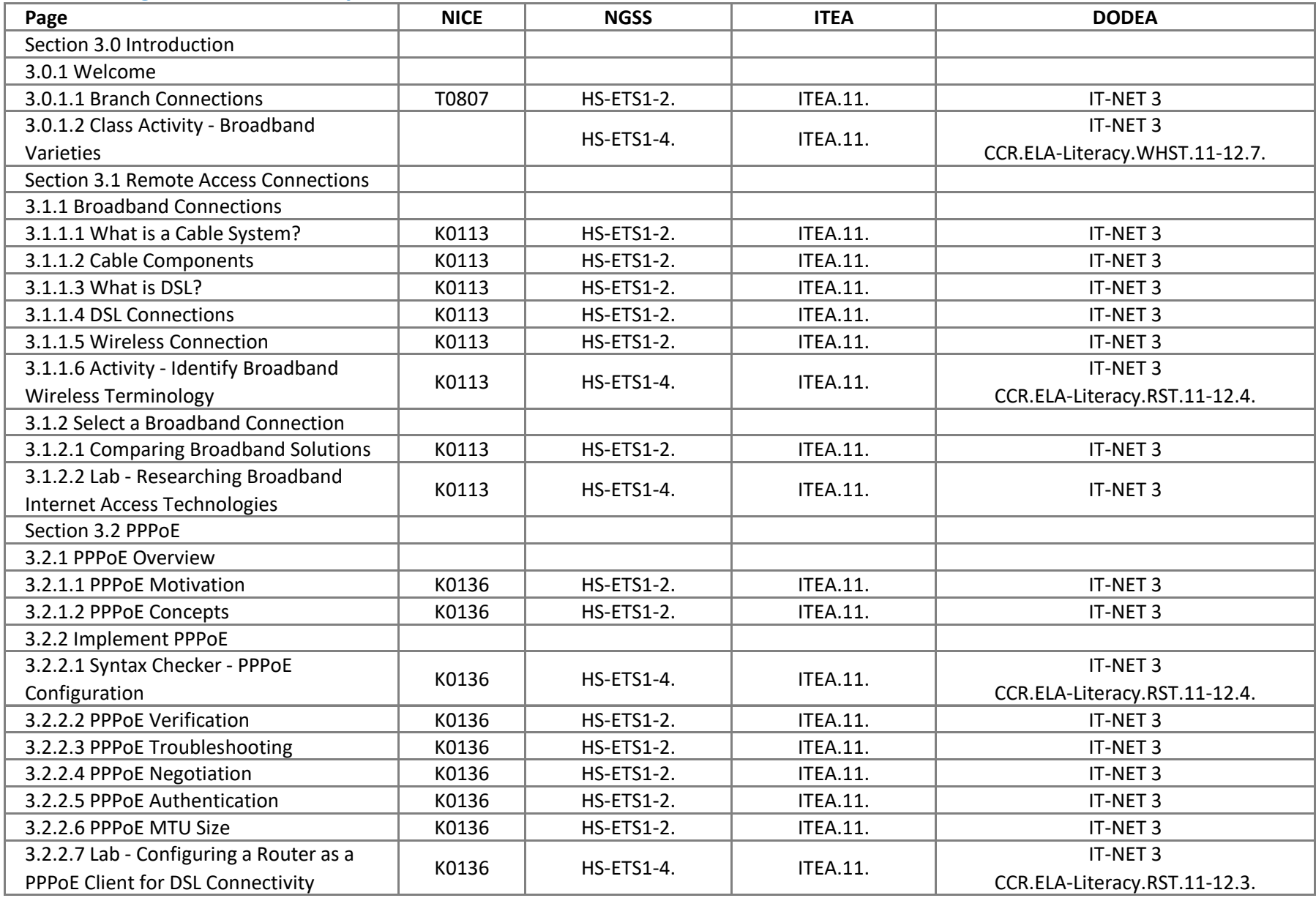

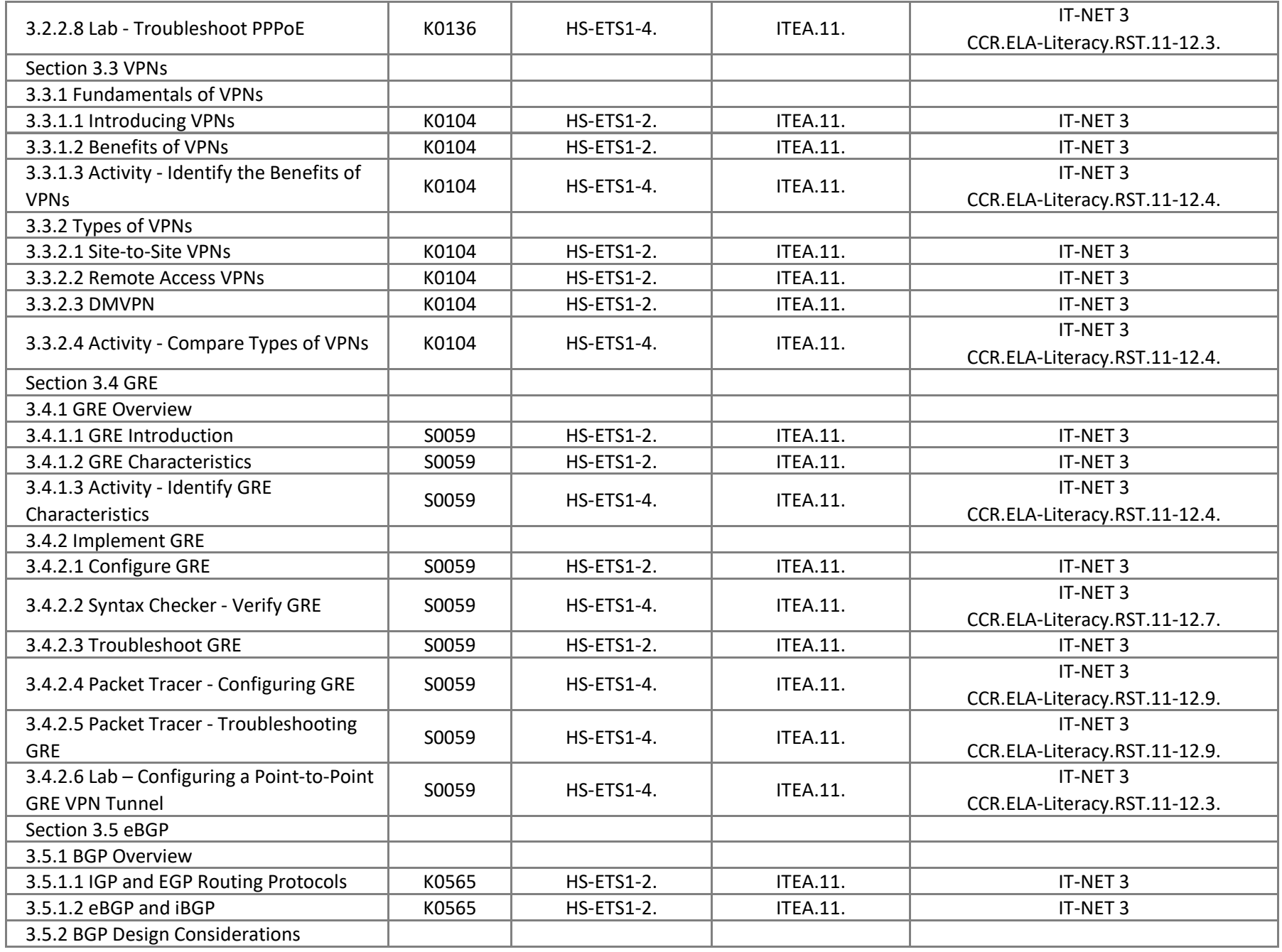

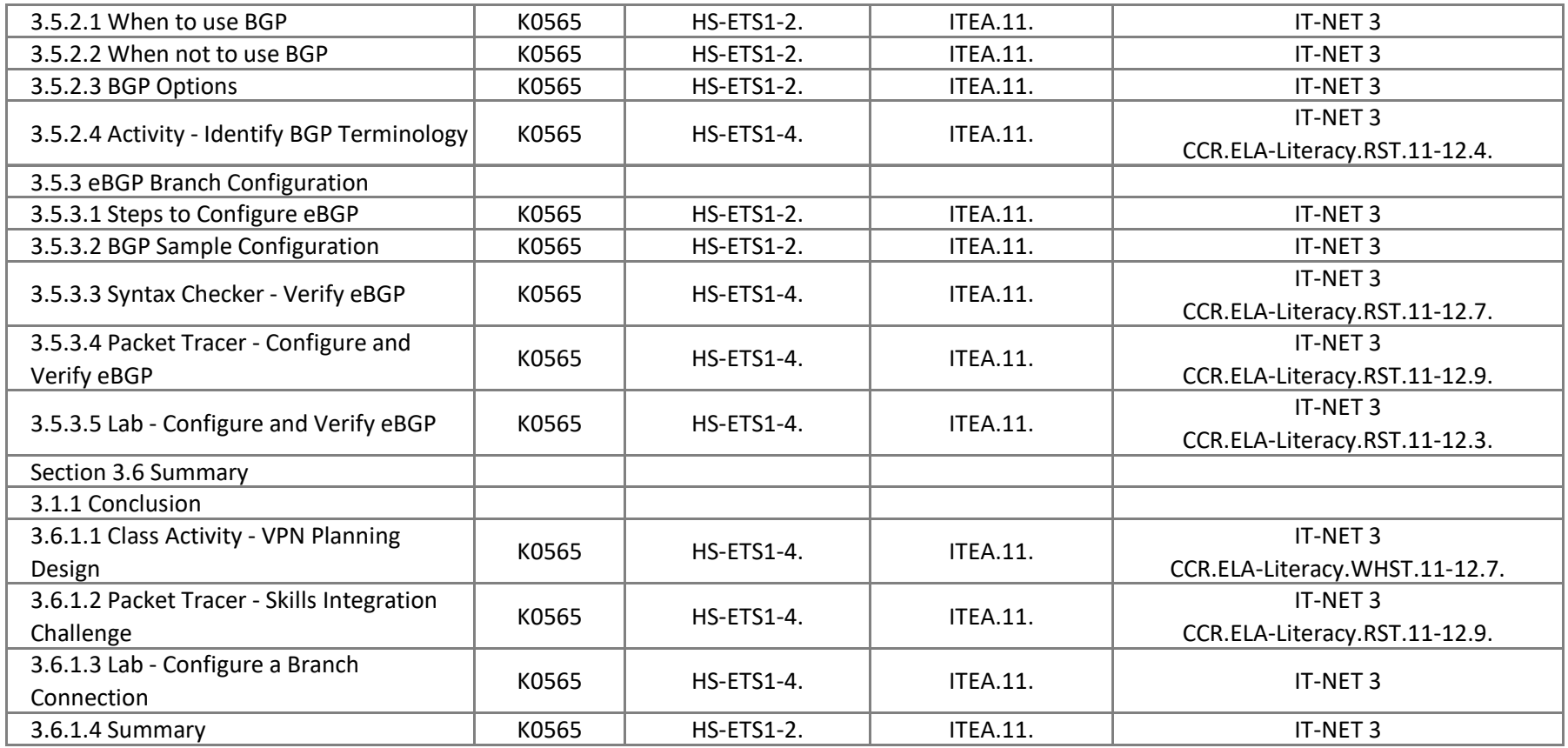

# **Connecting Networks - Chapter 4, Access Control Lists**

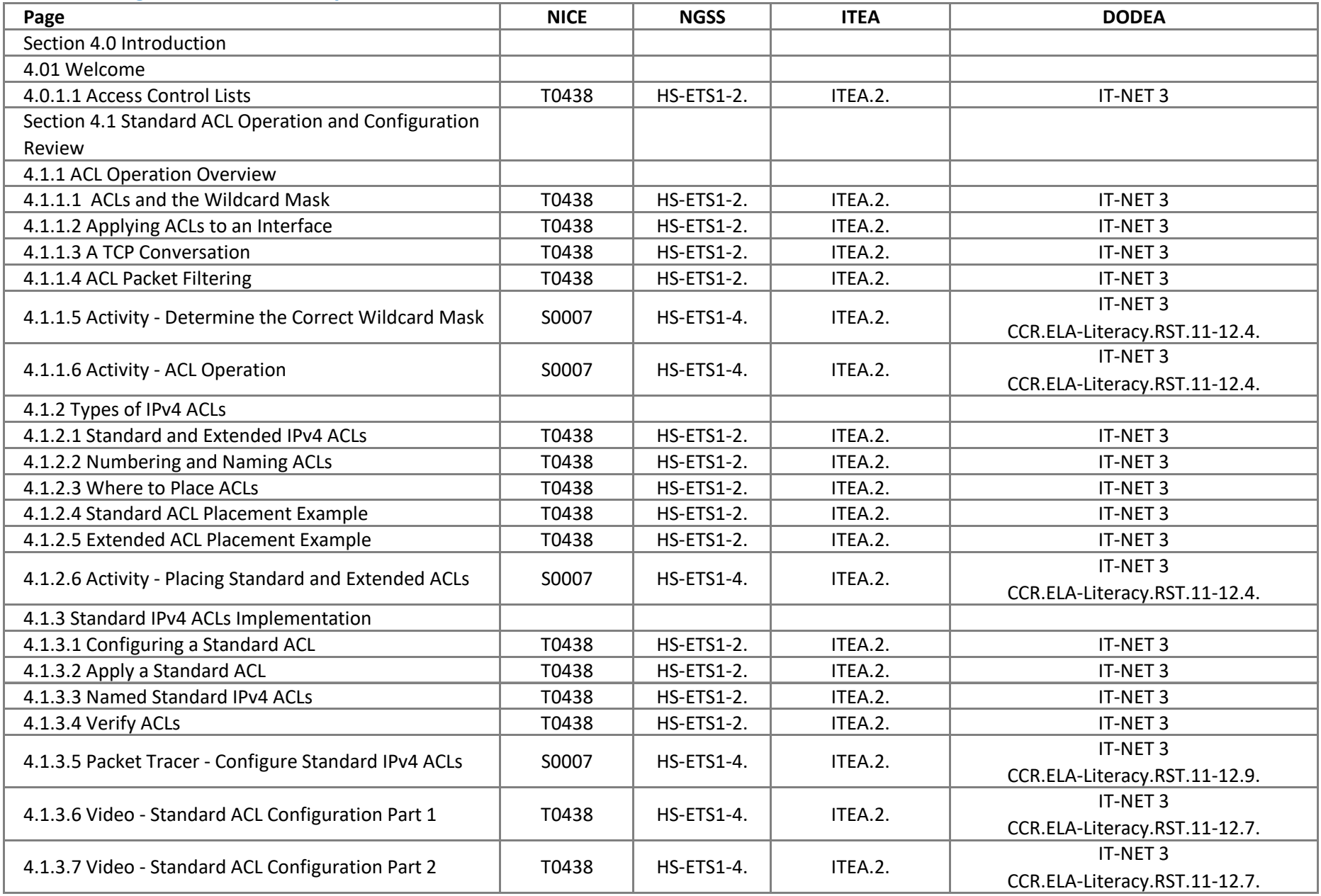

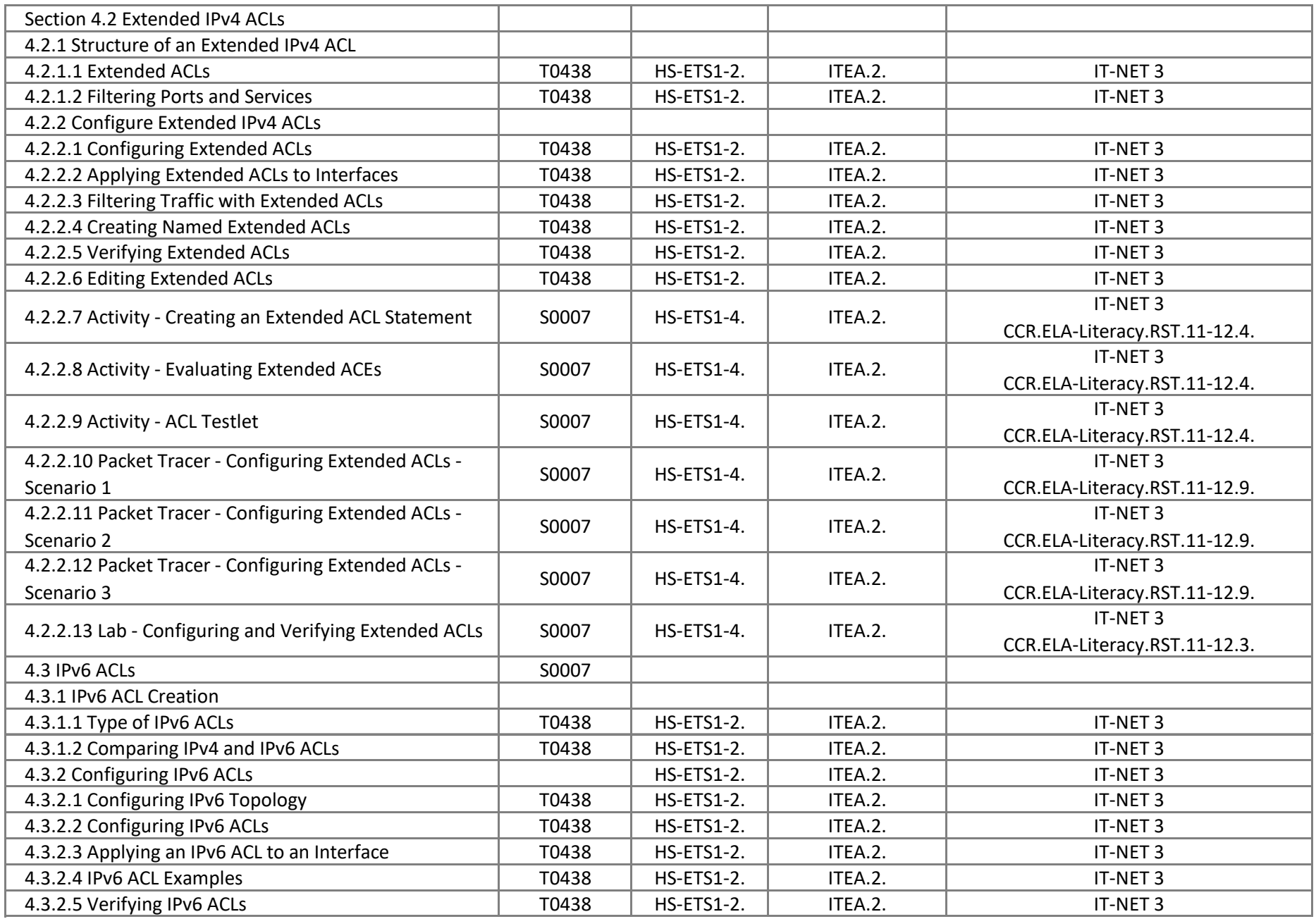

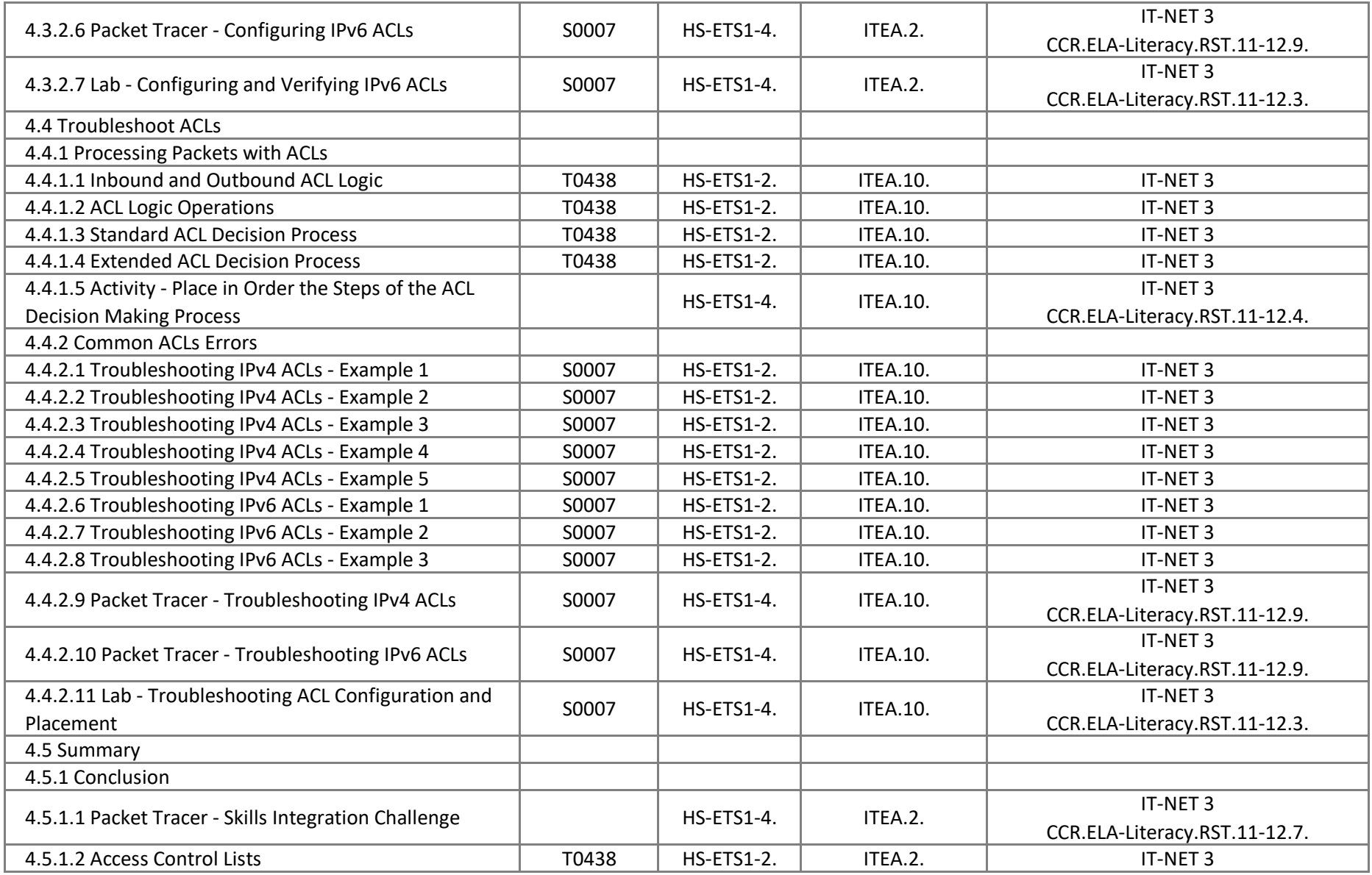

# **Connecting Networks - Chapter 5, Network Security and Monitoring**

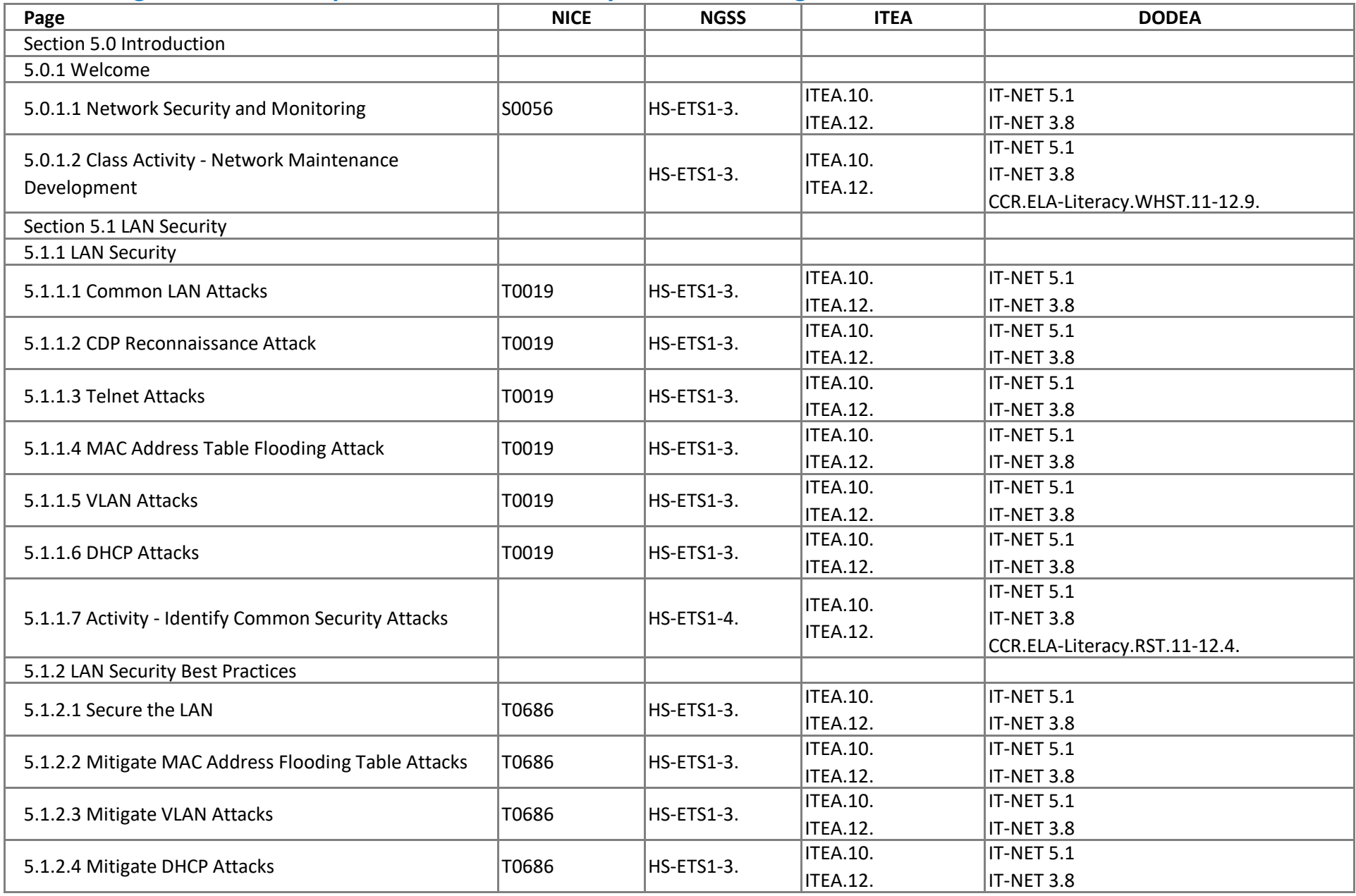

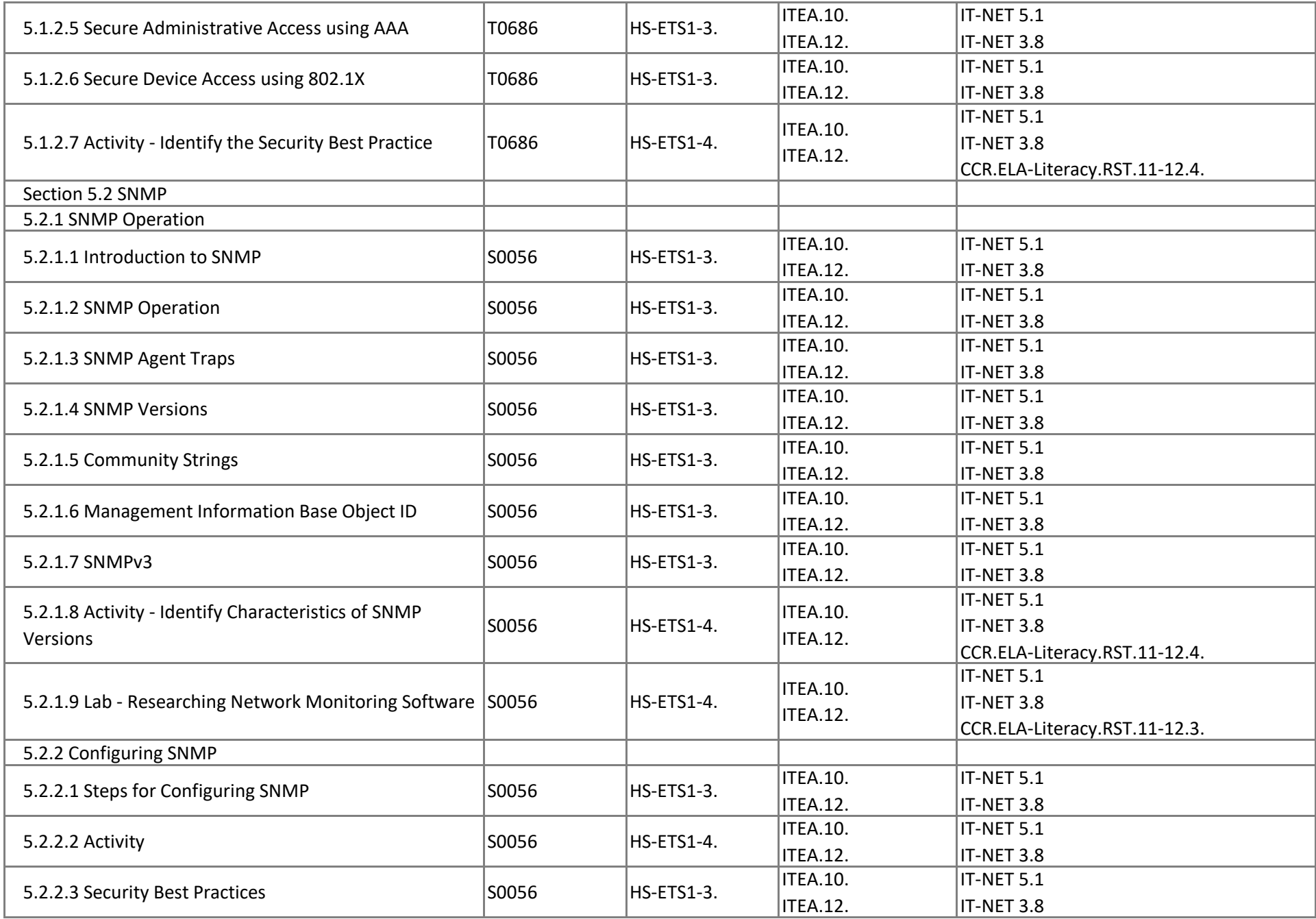

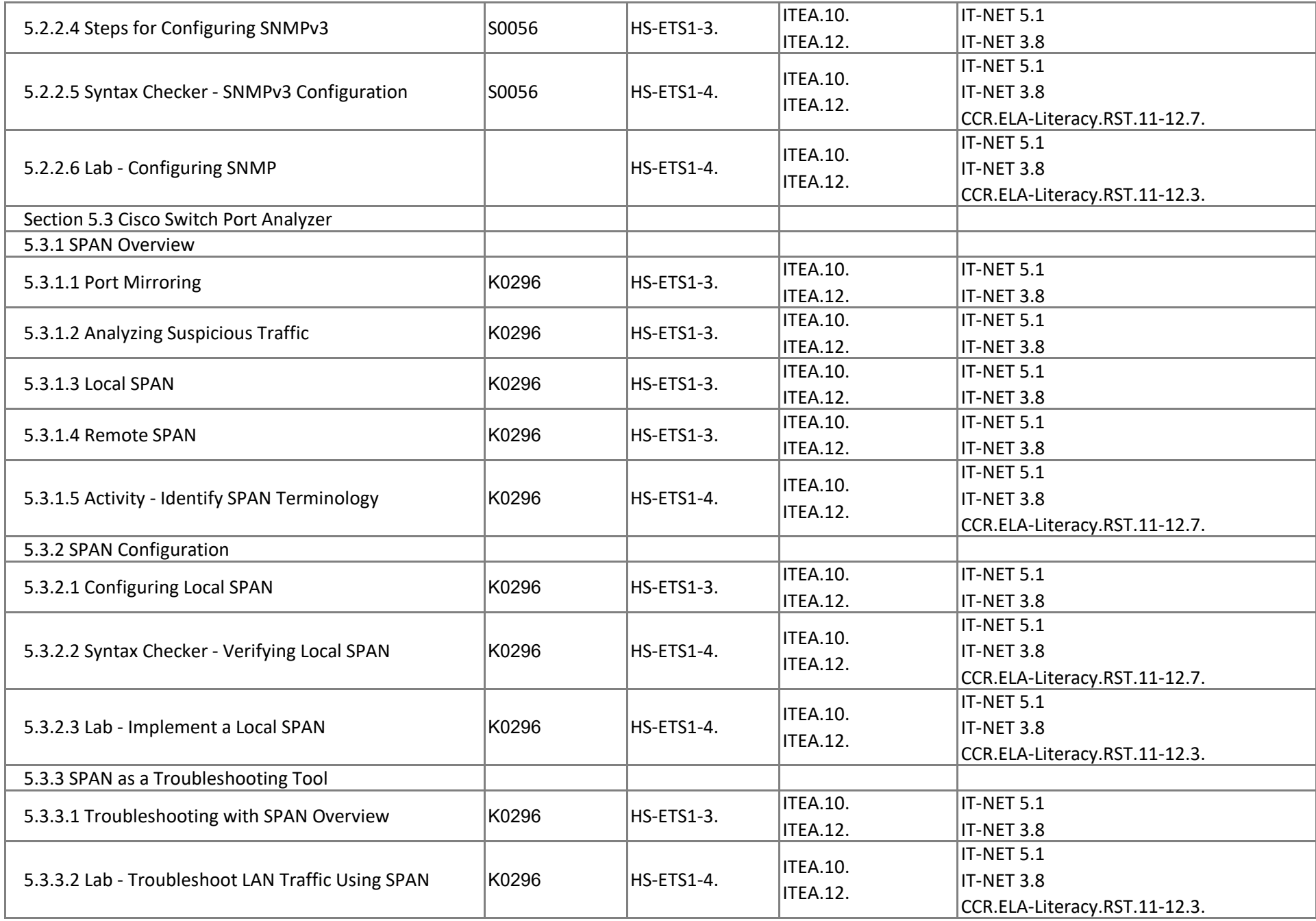

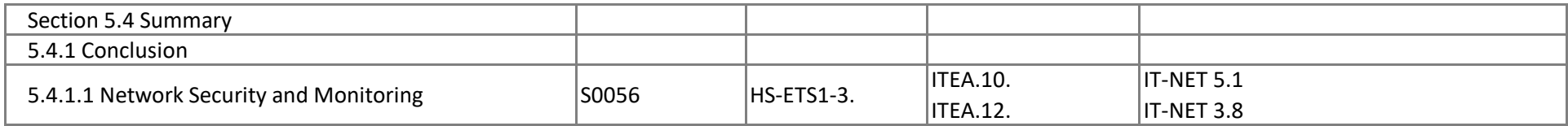

# **Connecting Networks - Chapter 6, Quality of Service**

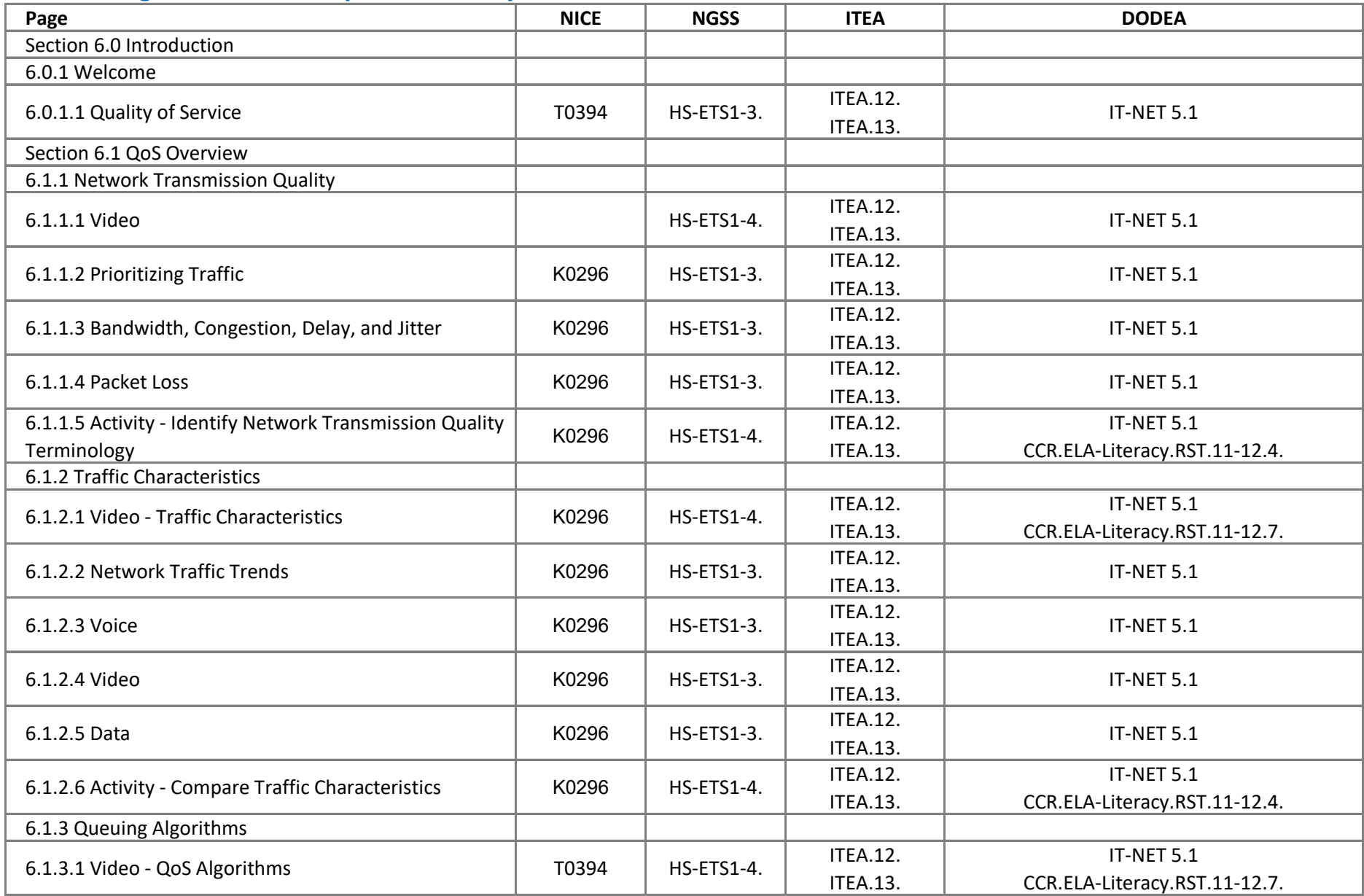

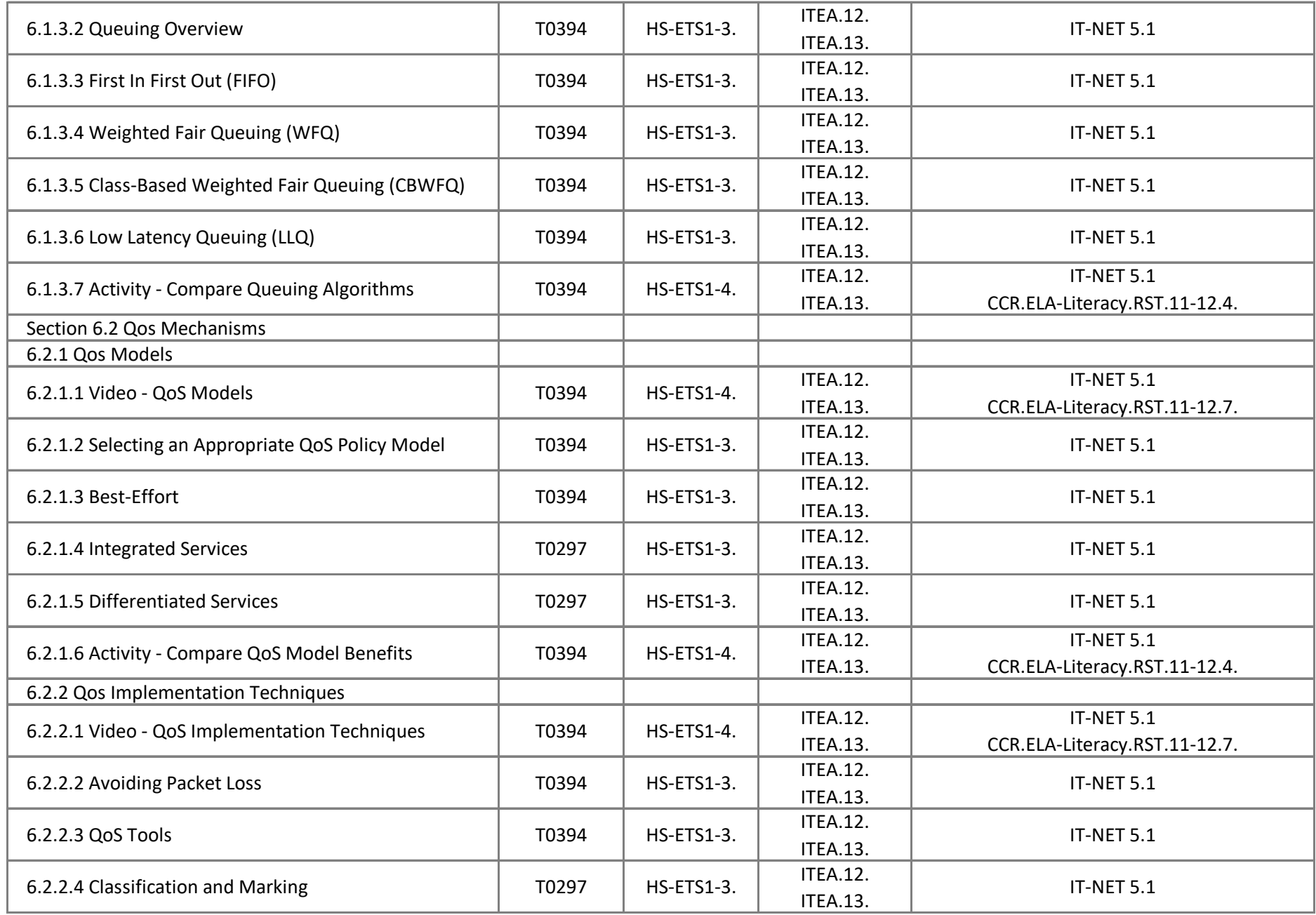

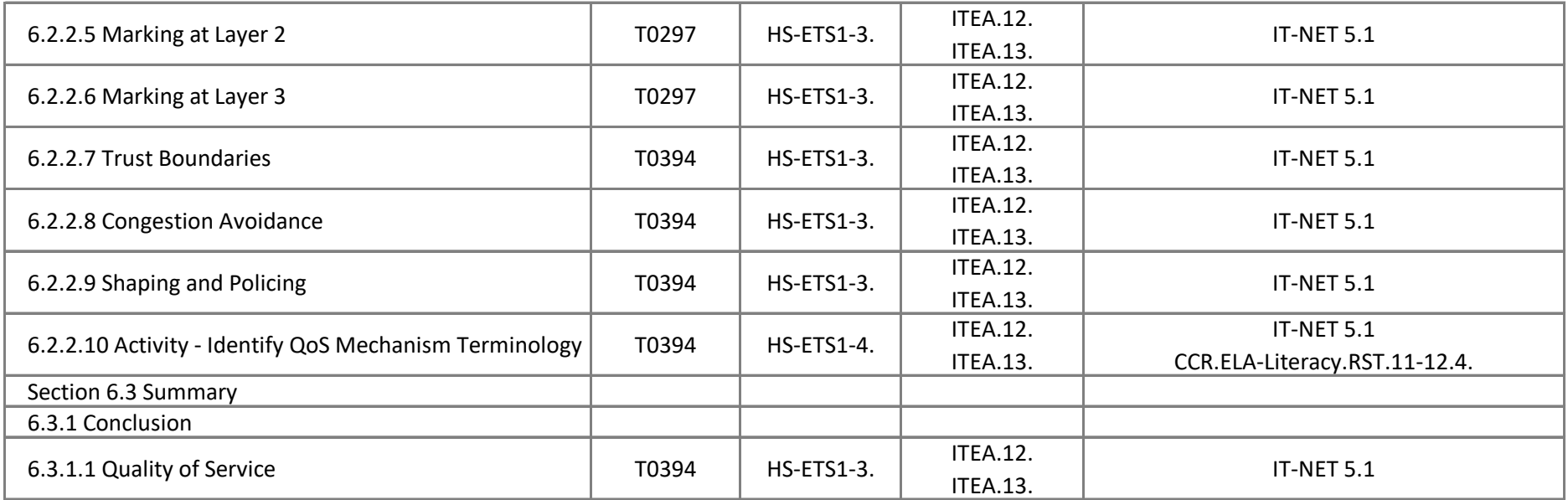

# **Connecting Networks - Chapter 7, Network Evolution**

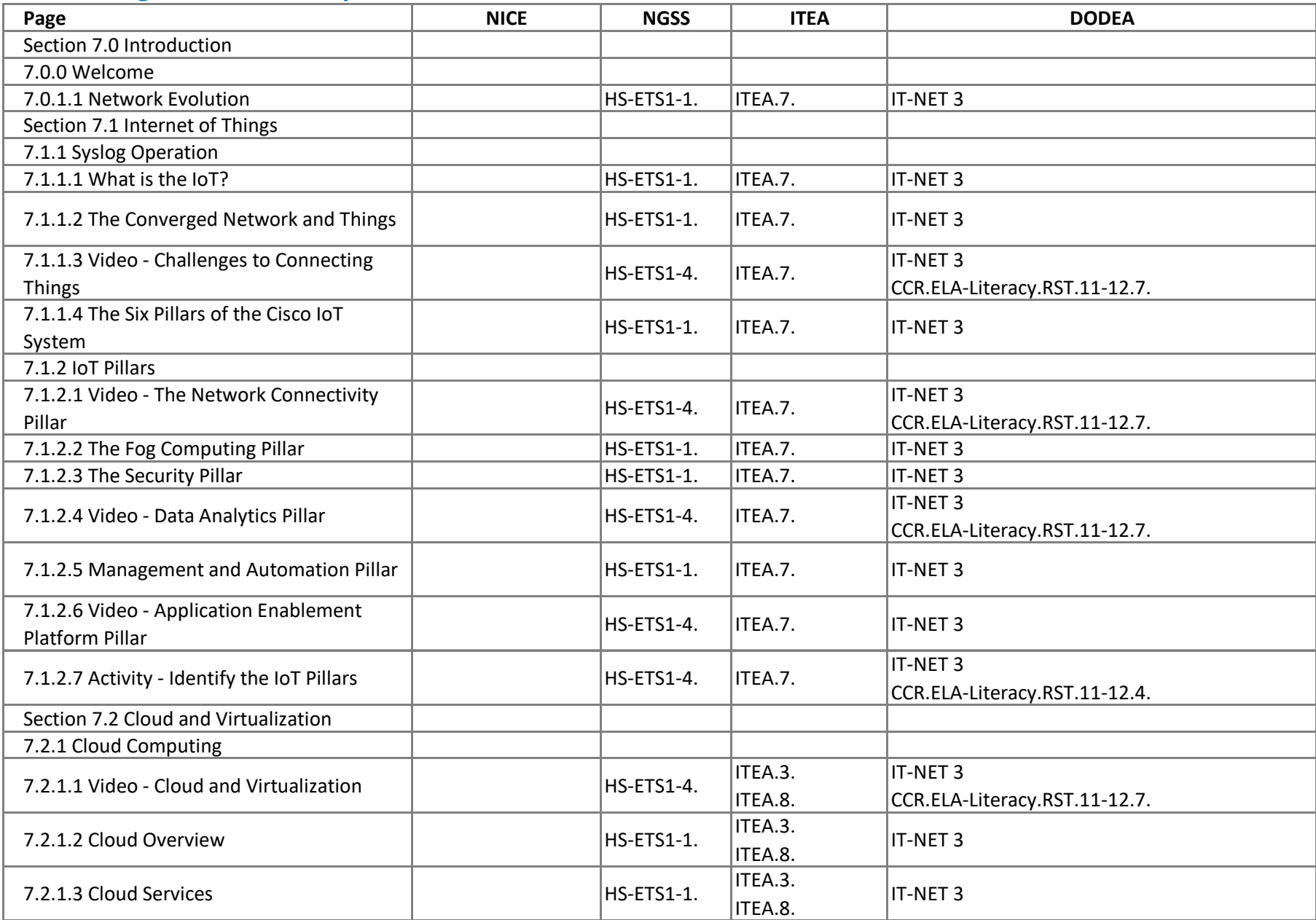

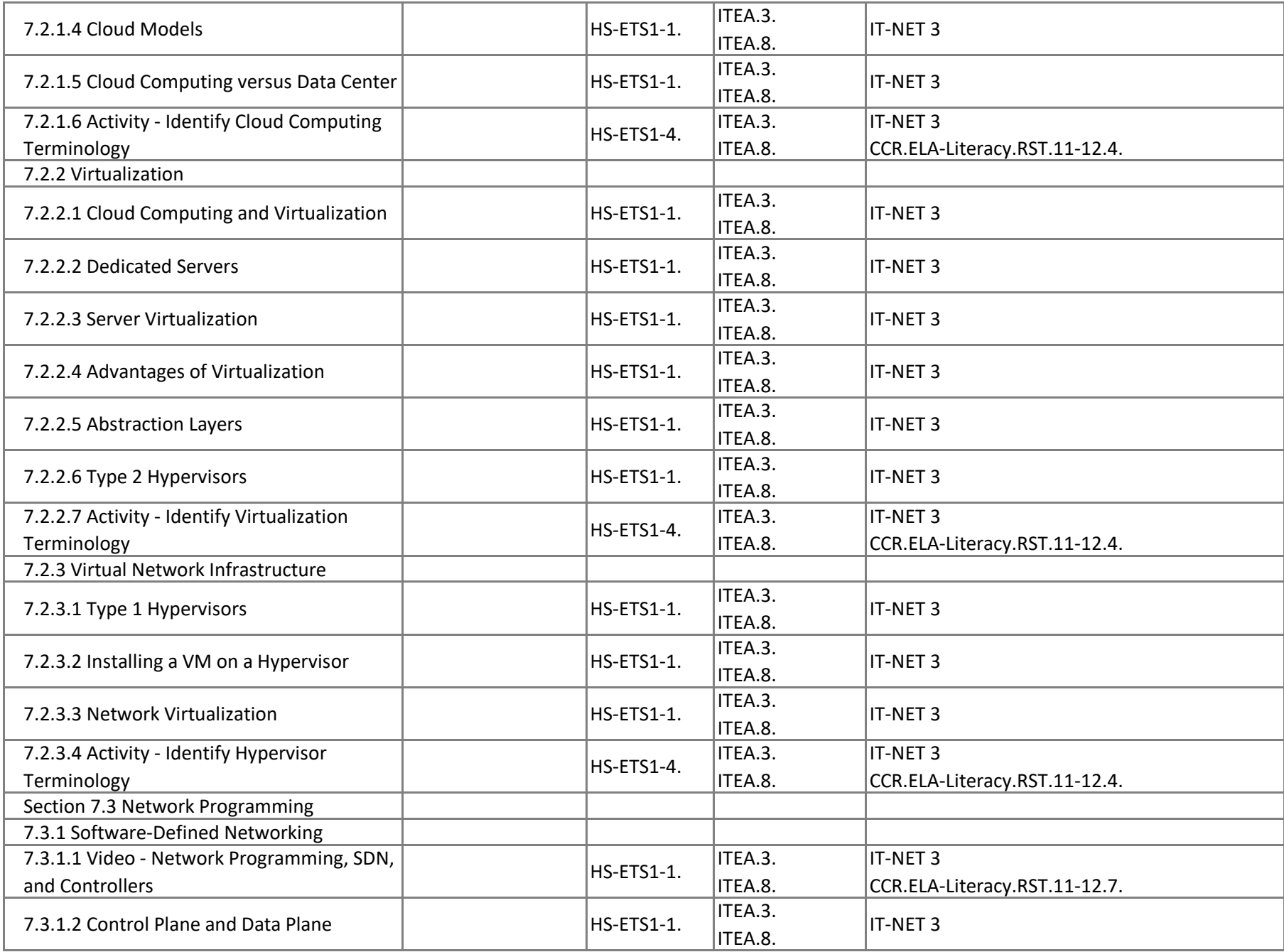

![](_page_20_Picture_194.jpeg)

![](_page_21_Picture_254.jpeg)

# **Connecting Networks - Chapter 8, Network Troubleshooting**

![](_page_22_Picture_242.jpeg)

![](_page_23_Picture_248.jpeg)

![](_page_24_Picture_184.jpeg)